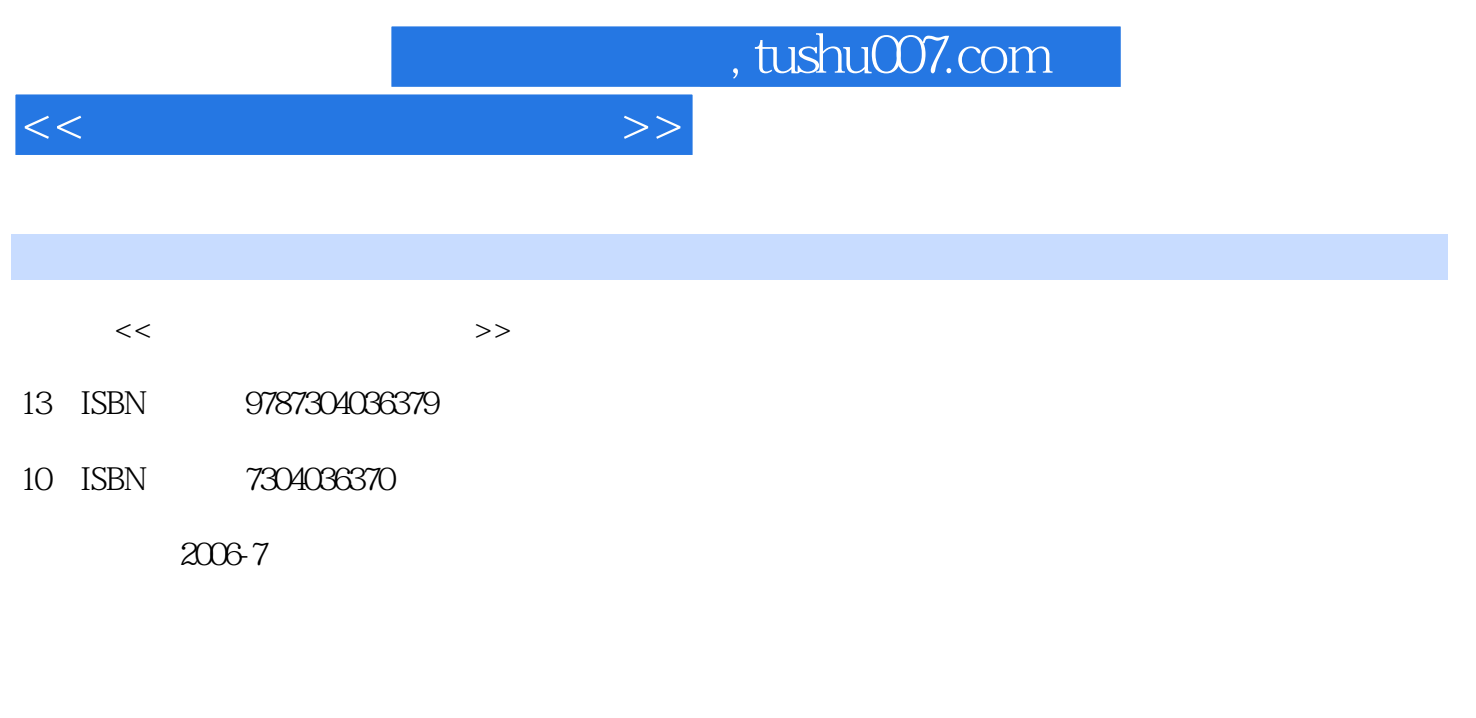

页数:120

PDF

更多资源请访问:http://www.tushu007.com

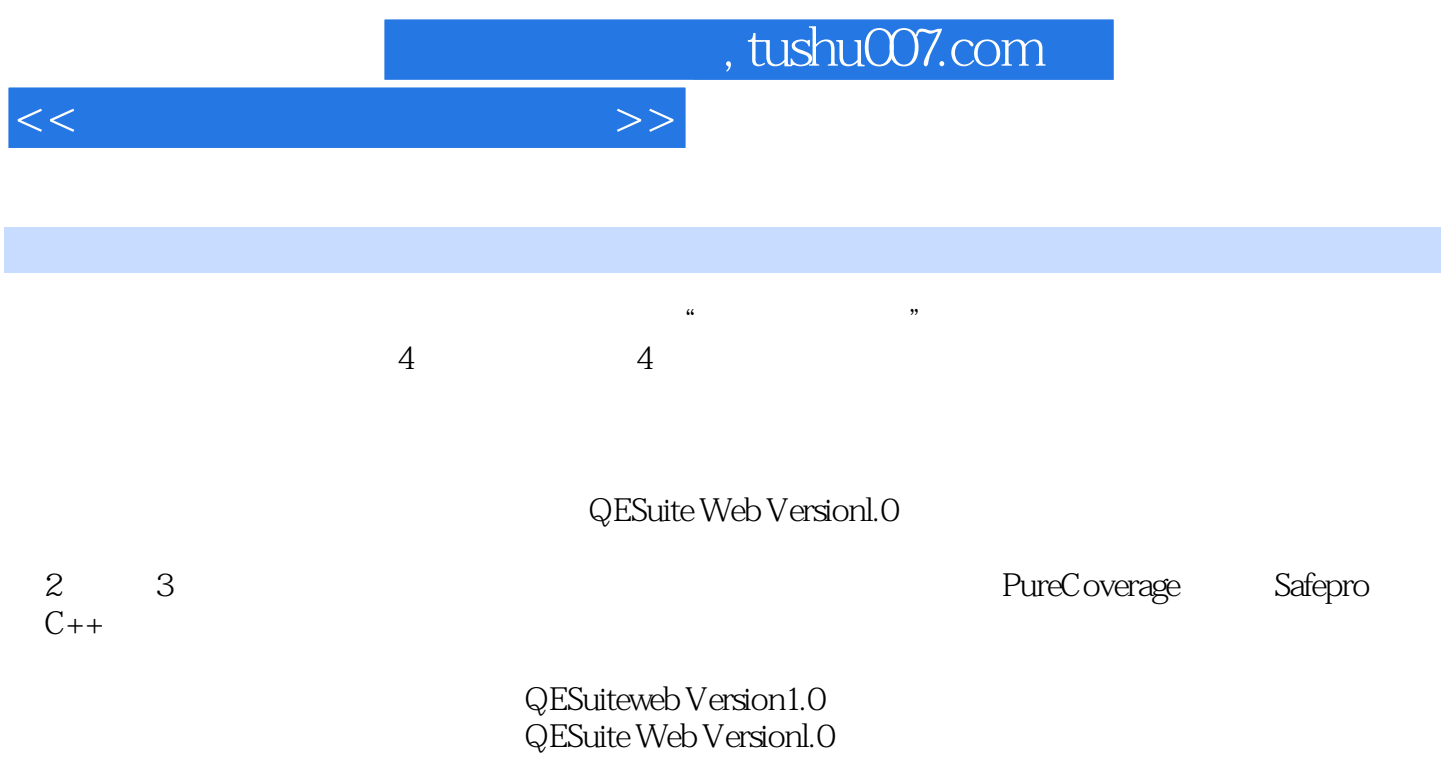

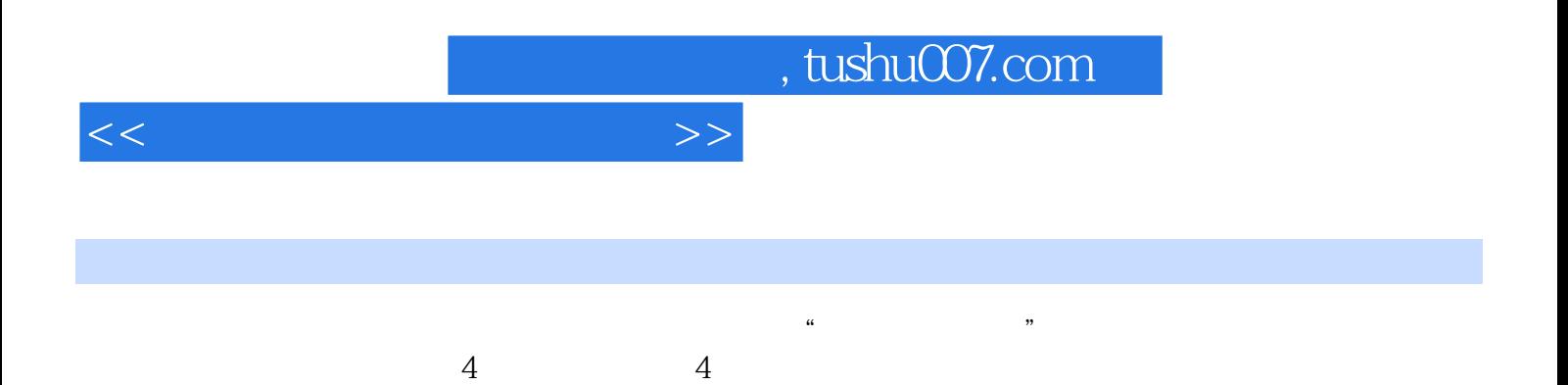

, tushu007.com

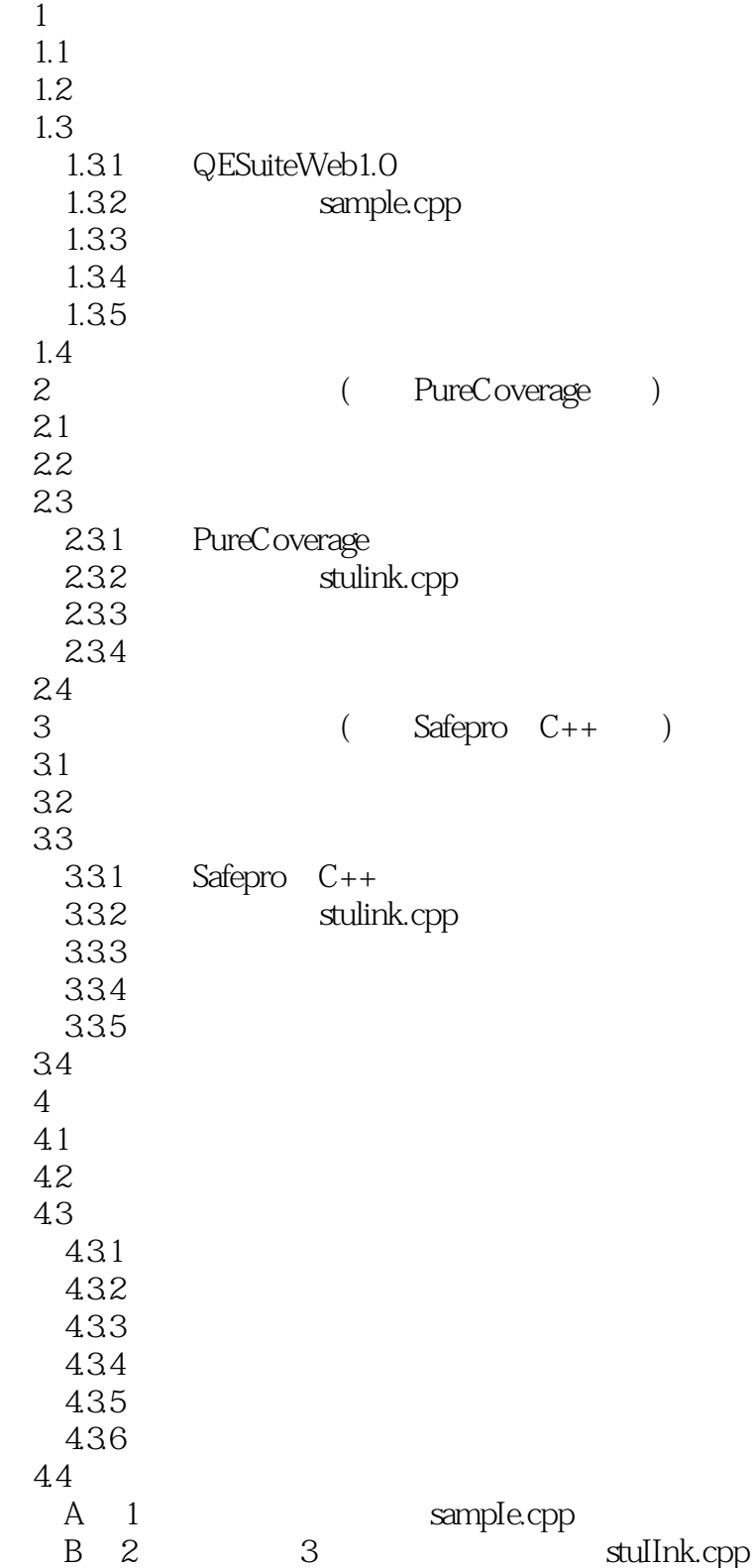

 $<<$  and  $>>$ 

 $,$  tushu007.com  $<<$  and  $>>$ 

## QESuitewebversionl.0对软件产品从功能划分、按功能区域分配开发/测试人员、编写测试用例、执行

下面根据C语言中合法标识符命名要遵循的4条原则,分别应用等价类划分方法和边界值分析方法设计

 $1.331$ 

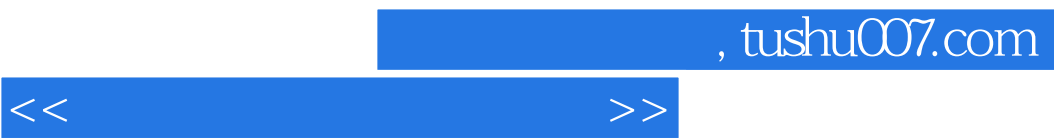

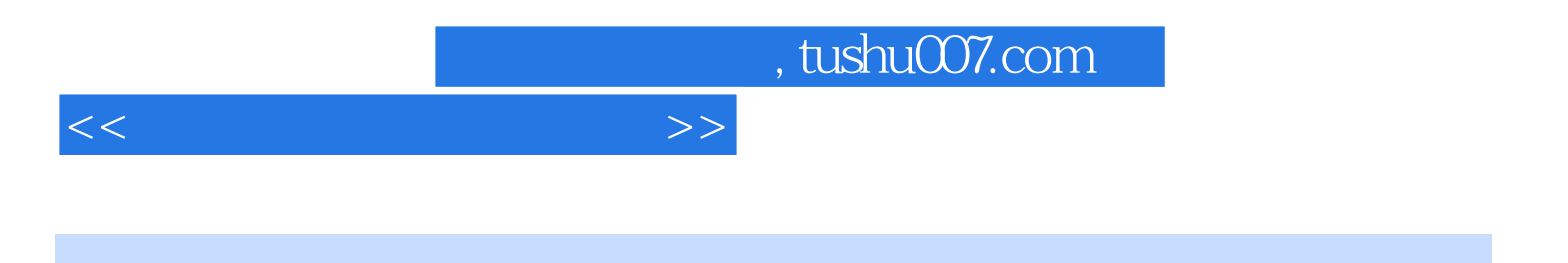

本站所提供下载的PDF图书仅提供预览和简介,请支持正版图书。

更多资源请访问:http://www.tushu007.com